# ns-3 Training

**Emulation overview** 

MNM Workshop May 2015

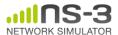

#### **Outline**

- Emulation modes
  - -Tap Bridge
  - -FdNetDevice
- Direct Code Execution (DCE)
  - Applications
  - -Linux Kernel
  - -DCE Cradle

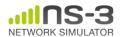

# **Emulation support**

- Support moving between simulation and testbeds or live systems
- A real-time scheduler, and support for two modes of emulation
- Linux is only operating system supported
- Must run simulator in real time

```
- GlobalValue::Bind ("SimulatorImplementationType",
   StringValue ("ns3::RealTimeSimulatorImpl"));
```

- Must enable checksum calculations across models
  - GlobalValue::Bind ("ChecksumEnabled", BooleanValue (true));
- Must run as root

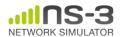

#### ns-3 emulation modes

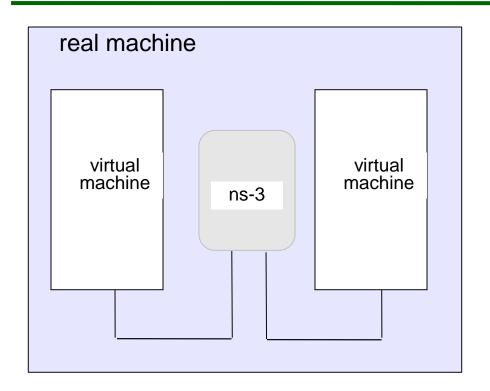

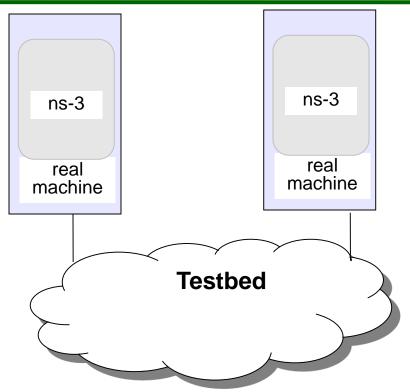

- 1) ns-3 interconnects real or virtual machines
- 2) testbeds interconnect ns-3 stacks

Various hybrids of the above are possible

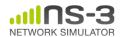

#### Example use case: testbeds

 Support for use of Rutgers WINLAB ORBIT radio grid

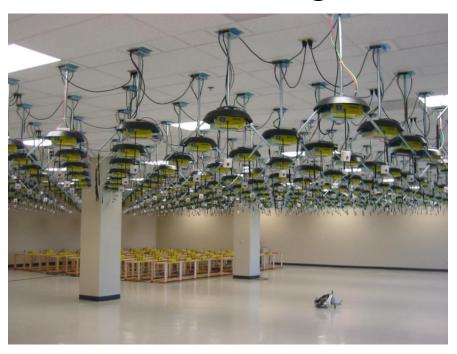

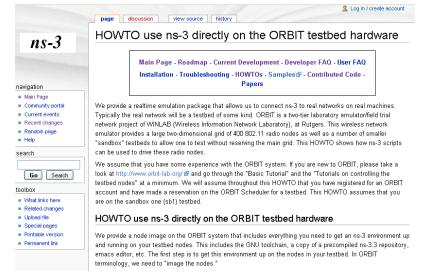

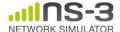

# Example use case: PlanetLab

 The PlanetLabFdNetDeviceHelper creates TAP devices on PlanetLab nodes using specific PlanetLab mechanisms (i.e. the vsys system), and associates the TAP device to a FdNetDevice in ns-3.

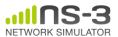

### **Example use case: mininet**

- Mininet is popular in the Software-Defined Networking (SDN) community
- Mininet uses "TapBridge" integration
- https://github.com/mininet/mininet/wiki/Link-modeling-using-ns-3

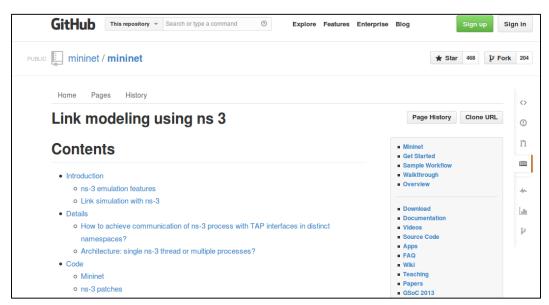

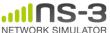

#### **Emulation Devices**

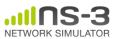

#### **Device models**

- File Descriptor Net Device (FdNetDevice)
  - read and write traffic using a file descriptor provided by the user
  - this file descriptor can be associated to a TAP device, to a raw socket, to a user space process generating/consuming traffic, etc.
- Tap Bridge
  - Integrate Tun/Tap devices with ns-3 devices

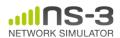

# "TapBridge": netns and ns-3 integration

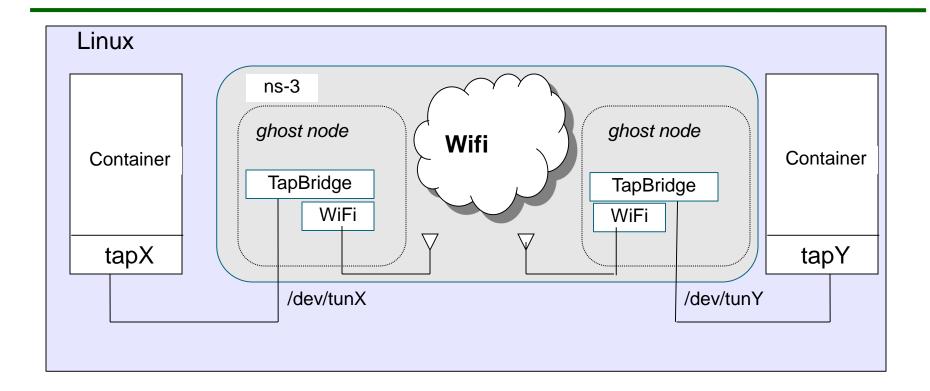

Tap device pushed into namespaces; no bridging needed

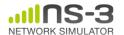

# TapBridge modes

- ConfigureLocal (default mode)
  - -ns-3 configures the tap device
  - useful for host to ns-3 interaction
- UseLocal
  - user has responsibility for device creation
  - –ns-3 informed of device using "DeviceName" attribute
- UseBridge
  - TapDevice connected to existing Linux bridge

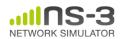

# ConfigureLocal

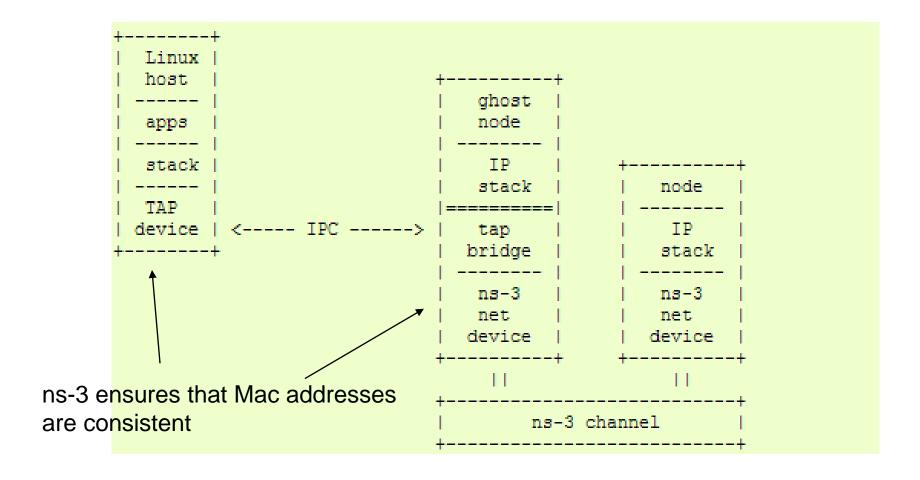

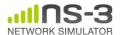

#### **UseLocal**

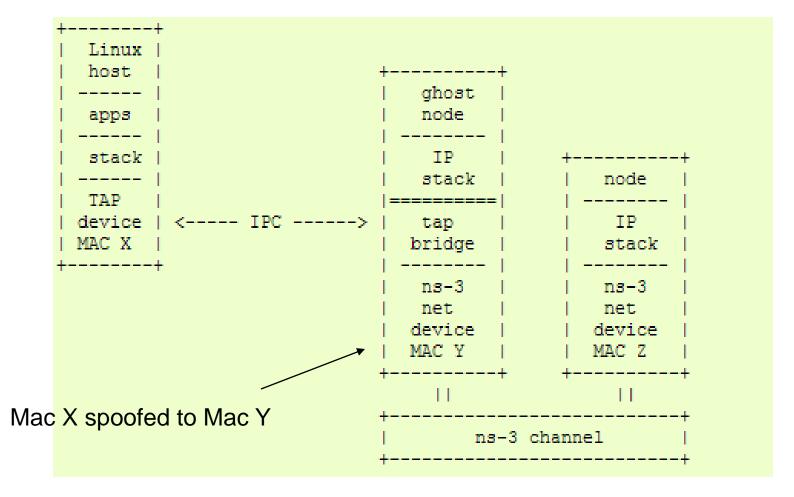

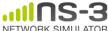

# **UseBridge**

```
Linux
                                            ghost
                                            node
     apps
     stack
                                             IP
                                            stack
                                                           node
    Virtual
               Device | <---- IPC ---->
                                                           IP
                                            tap
                                           bridge
                                                          stack
                                            ns-3
                                                          ns-3
   OS (brctl) Bridge
                                            net
                                                          net
                                           device
                                                           device
ns-3 devices must support SendFrom()
                                                 ns-3 channel
(i.e. bridging)
```

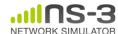

#### **FdNetDevice**

- Unified handling of reading/writing from file descriptor
- Three supported helper configurations:
  - EmuFdNetDeviceHelper (to associate the ns-3 device with a physical device in the host machine)
  - TapFdNetDeviceHelper (to associate the ns-3 device with the file descriptor from a tap device in the host machine) (not the same as TapBridge)
  - PlanetLabFdNetDeviceHelper (to automate the creation of tap devices in PlanetLab nodes, enabling ns-3 simulations that can send and receive traffic though the Internet using PlanetLab resource.

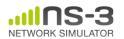

# **EmuFdNetDeviceHelper**

 Device performs MAC spoofing to separate emulation from host traffic

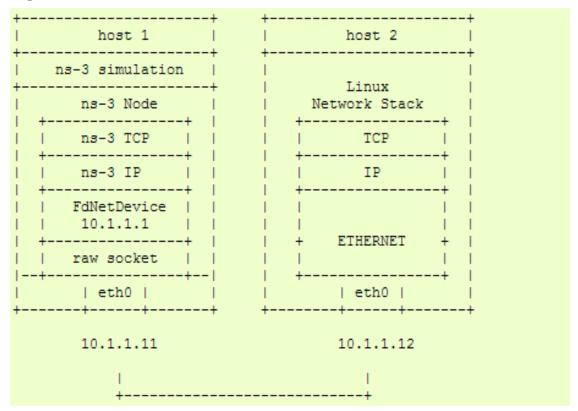

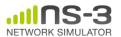

# PlanetLabFdNetDeviceHelper

 Special case of TapFdNetDeviceHelper where Tap devices configured according to PlanetLab conventions

```
PlanetLab host
ns-3 simulation
 ns-3 Node
ns-3 TCP
ns-3 IP
                            ----- (Internet) -----
```

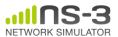

#### ns-3 over host sockets

- Two publications about how to run ns-3 applications over real hosts and sockets
  - "Simulator-agnostic ns-3 Applications",
     Abraham and Riley, WNS3 2012
  - –Gustavo Carneiro, Helder Fontes, Manuel Ricardo, "Fast prototyping of network protocols through ns-3 simulation model reuse", Simulation Modelling Practice and Theory (SIMPAT), vol. 19, pp. 2063–2075, 2011.

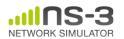

#### **Generic Emulation Issues**

- Ease of use
  - Configuration management and coherence
  - Information coordination (two sets of state)
    - e.g. IP/MAC address coordination
  - Output data exists in two domains
  - Debugging can be more challenging
- Error-free operation (avoidance of misuse)
  - Synchronization, information sharing, exception handling
    - Checkpoints for execution bring-up
    - Inoperative commands within an execution domain
    - Deal with run-time errors
  - Soft performance degradation (CPU) and time discontinuities

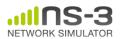